## <u> Wiversaire : @ 52 75 93 31 00 03 04 01 25 54</u>

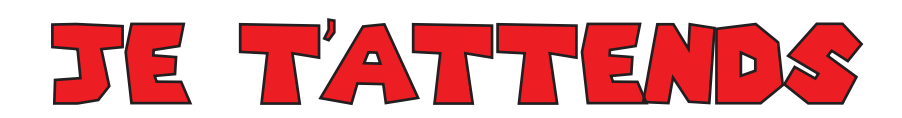

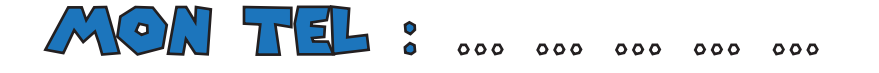

.............................

 $\overline{P}$   $\overline{S}$  000000000  $\overline{A}$  000000000

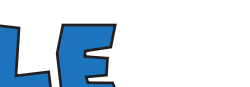

 $|L|$ 

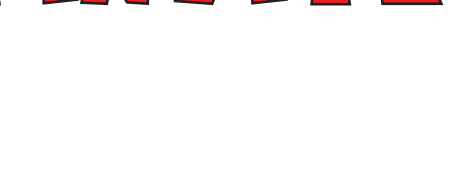

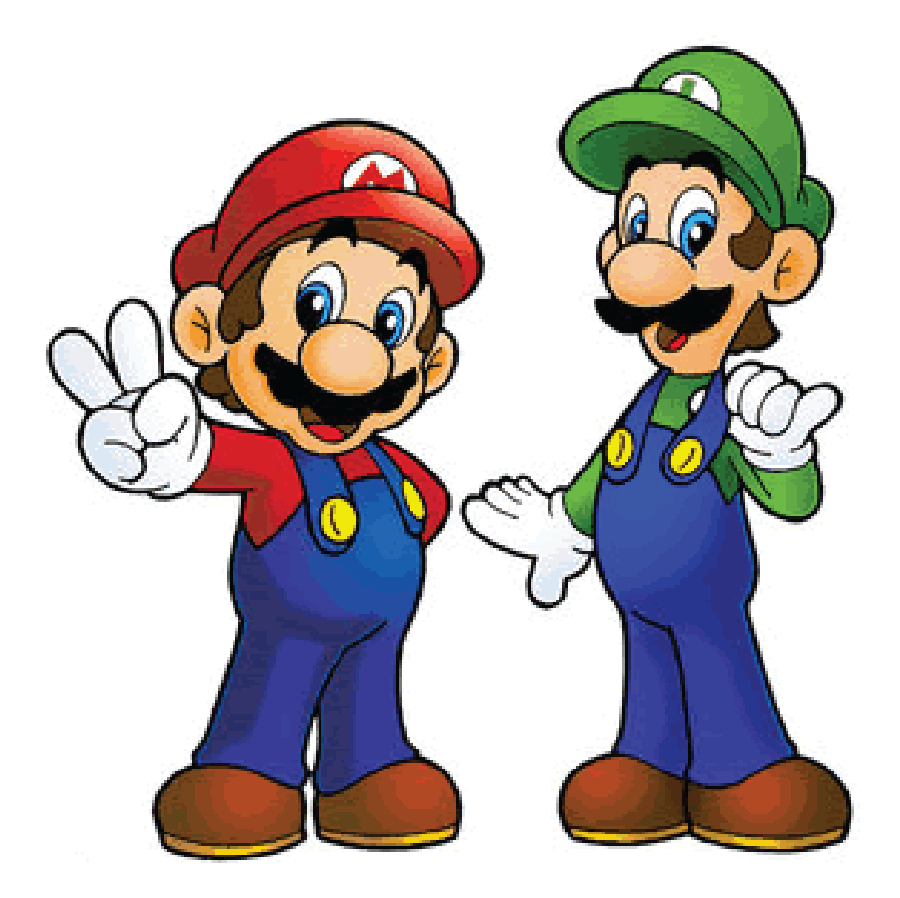

ADRESSE :

0000000000000000000000000000

JE TIMVITE A MON ANNIVERSARE